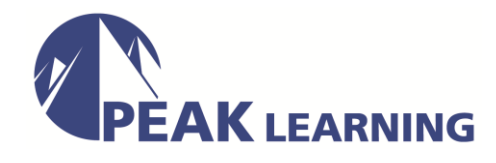

# **AIX Basics** (3 Day)

This course enables you to perform everyday tasks using the AIX operating system. Learn to perform everyday tasks using the AIX operating system.

This course provides lectures and hands on labs in an instructor lead course environment, either in a face-to-face classroom or in a live virtual classroom environment (ILO - Instructor Led Online). The lab images are using the AIX 7.2 operating system.

# **Skills Gained**

- Log in to an AIX system and set a user password
- Use AIX online documentation
- Manage AIX files and directories
- Describe the purpose of the shell
- Use the vi editor
- Execute common AIX commands and manage AIX processes
- Customize the working environment
- Use common AIX utilities
- Write simple shell scripts

## **Who Can Benefit**

This basic course is intended for anyone who requires basic AIX/UNIX user skills to be able to work in an AIX environment.

This course is also a prerequisite for many courses in the AIX Systems Administration curriculum.

## **Prerequisites**

You should be familiar with:

• Basic information technology (IT) concepts and the role of an operating system

### **Course Outline**

#### **Day 1**

Unit 1: Getting started with AIX Exercise 1: Getting started with AIX Unit 2: Files and directories Exercise 2: Files and directories Unit 3: The vi editor Exercise 3: The vi editor

#### **Day 2**

Unit 4: Using files Exercise 4: Using files Unit 5: File permissions Exercise 5: File permissions Unit 6: Shell basics Exercise 6: Shell basics Unit 7: Using shell variables Exercise 7: Using shell variables Unit 8: Processes

## **Day 3**

Exercise 8: Processes Unit 9: Customizing the user environment Exercise 9: Customizing the user environment Unit 10: AIX utilities: Part I Exercise 10: AIX utilities: Part 1 Unit 11: AIX utilities: Part 2 Exercise 11: AIX utilities: Part 2